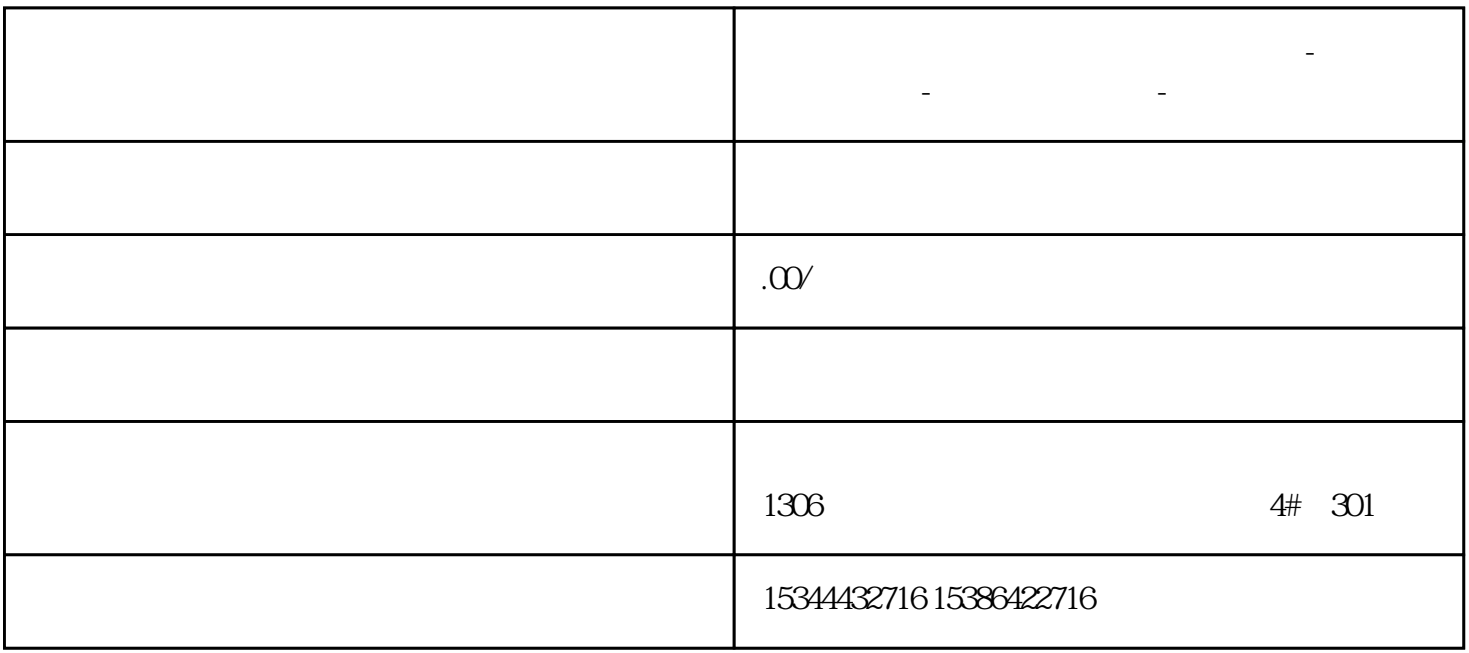

 $\rm{L}$  and  $\rm{M}$  and  $\rm{V}$ 

 $\frac{R}{\sqrt{R}}$ 

**安顺市西门子中国(授权)一级代理商-西门子选型-西门子技术支持-**

 $1.$ 

 $\frac{a}{\sqrt{a}}$  , we have the set of  $\frac{a}{\sqrt{a}}$  , we have the set of  $\frac{a}{\sqrt{a}}$  , we have the set of  $\frac{a}{\sqrt{a}}$  , we have the set of  $\frac{a}{\sqrt{a}}$  , we have the set of  $\frac{a}{\sqrt{a}}$  , we have the set of  $\frac{a}{\sqrt{a}}$  , we

 $2.$ 

 $3$